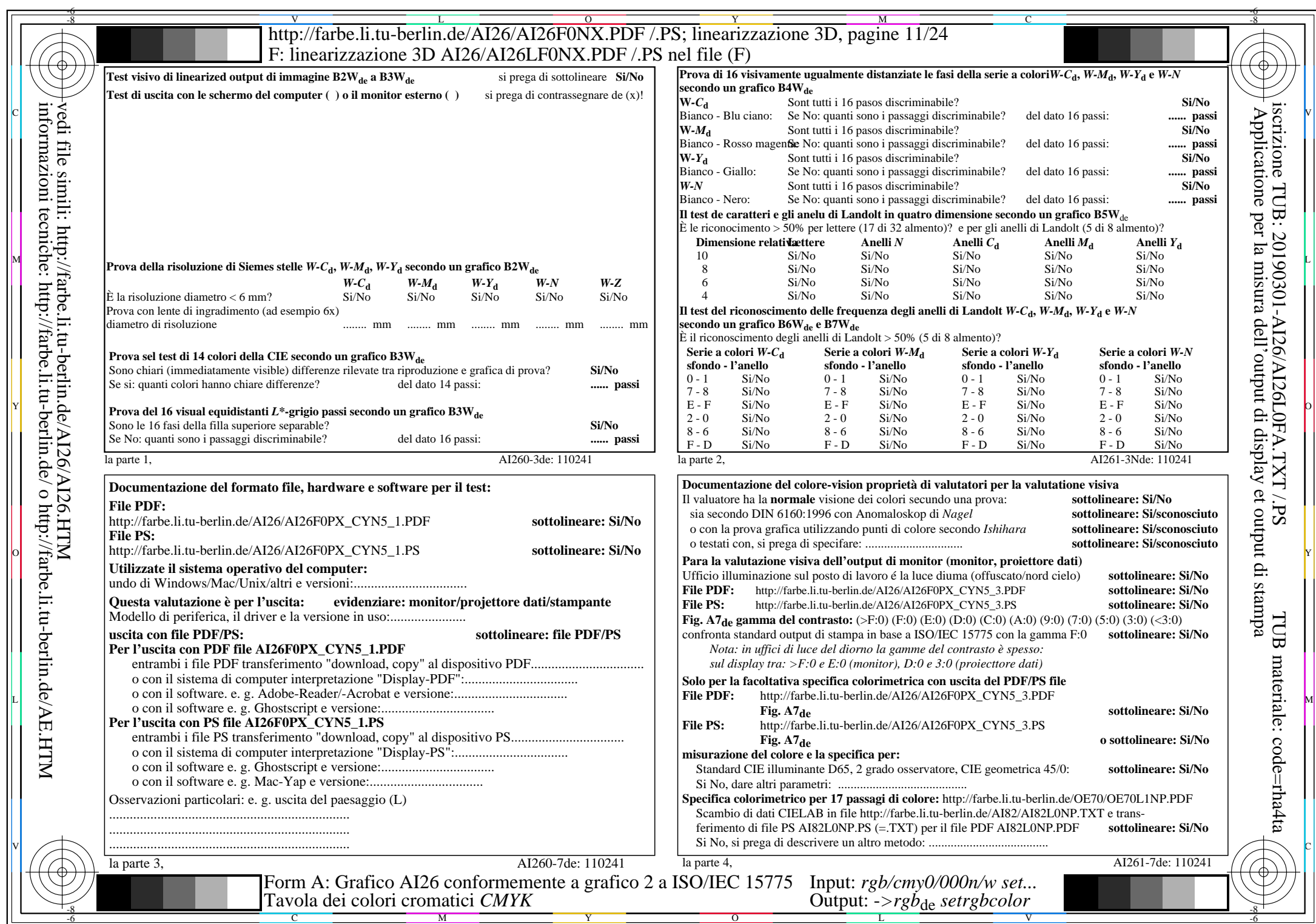

 $A$ I26/AI26L0NA.PDF /.PS11/24, rgb/cmy0/000n/w->rgb<sub>de</sub>

CYN5 (36:1): gp=1,000; gN=1,290 http://farbe.li.tu-berlin.de/AI26/AI26F0PX\_CYN5\_2.PDF /.PS